# Release Notes for DrayTek Vigor 166 (UK/Ireland)

| Firmware Version  | 4.2.3.1_BT (Formal Release)                   |
|-------------------|-----------------------------------------------|
| Release Type      | Regular – Upgrade recommended when convenient |
| Build Date        | 21st October 2021                             |
| Release Date      | 10 <sup>th</sup> November 2021                |
| Revision          | 9868_767_ffb5a48f2                            |
| Applicable Models | Vigor 166                                     |
| Modem Code        | 12.3.2.3.0.5 Annex A                          |
| Locale            | UK & Ireland Only                             |

## **New Features**

(None)

## **Improvements**

- 1. The [Diagnostics] > [DSL Status] page is now available in modem mode
- 2. Fix for the incorrect time displayed for router's certificates
- 3. Self-signed certificate will automatically regenerate before expiration
- 4. The firmware upgrade process via VigorACS compatibility improvements

## **Known Issues**

(None)

For more UK product details & specification, please visit <a href="https://www.draytek.co.uk">https://www.draytek.co.uk</a>

See <a href="https://www.draytek.co.uk/support/product-knowledgebase">https://www.draytek.co.uk/support/product-knowledgebase</a> for Vigor 166 setup examples.

#### **Firmware File Types**

The ZIP file contains the firmware with two different file extensions, .ALL and .RST. The firmware is identical, but the RST file contains factory default settings. If you install the ALL file, your modem will retain all existing settings. If you use the RST file, <u>all settings will be wiped from your modem</u>.

#### **Upgrade Instructions**

It is recommended that you take a configuration backup prior to upgrading the firmware. This can be done from the modem's system maintenance menu.

To upgrade firmware, select 'firmware upgrade' from the modem's system maintenance menu and select the correct file. Ensure that you select the ALL file <u>unless</u> you want to wipe out your modem's settings back to factory default.

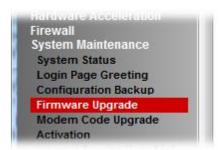

#### **Manual Upgrade**

If you cannot access the modem's menu, you can put the modem into 'TFTP' mode by holding the RESET whilst turning the unit on and then use the Firmware Utility. That will enable TFTP mode. TFTP mode is indicated by all LEDs flashing. This mode will also be automatically enabled by the modem if there is a firmware/settings abnormality. Upgrading from the web interface is easier and recommended – this manual mode is only needed if the web interface is inaccessible.

| Firmware Version  | 4.2.3_BT (Formal Release)                     |
|-------------------|-----------------------------------------------|
| Release Type      | Regular – Upgrade recommended when convenient |
| Build Date        | 23 <sup>rd</sup> February 2021                |
| Release Date      | 23 <sup>rd</sup> March 2021                   |
| Revision          | 4470_765_9c93f404e                            |
| Applicable Models | Vigor 166                                     |
| Modem Code        | 12.3.2.3.0.5 Annex A                          |
| Locale            | UK & Ireland Only                             |

#### **New Features**

(None)

## **Improvements**

- 1. Updated MyVigor authentication method used for Web Content Filter license validation
- 2. SNMP improvements:
  - a. Update SNMP OIDs
  - b. Use physical interface on SNMP OID 1.3.6.1.2.1.2
- 3. Add DrayTek specific SNMP OID for DrayOS
- 4. Corrected a display error for DSL Sync Uptime
- 5. Improved accuracy of SNMP monitoring traffic data
- 6. Resolved an issue that could cause ADSL connection drops after restarting the router in some scenarios
- 7. Keyword group objects could not be configured by Telnet command
- 8. DHCP Pool Count for IP Routed Subnet could not be configured with "/29" subnet mask
- 9. Improved display of DSLAM CHIPSET VENDOR with Telnet command
- 10. Resolved an issue with clearing CPE details on TR-069 Setting page via the Clear button

#### **Known Issues**

(None)

| Firmware Version  | 4.1.1_BT (Formal Release)       |
|-------------------|---------------------------------|
| Release Type      | Initial Release                 |
| Build Date        | 28 <sup>th</sup> September 2020 |
| Release Date      | 4 <sup>th</sup> January 2021    |
| Revision          | 93712                           |
| Applicable Models | Vigor 166                       |
| Modem Code        | 12.3.2.3.0.5 Annex A            |
| Locale            | UK & Ireland Only               |

First Firmware Release for this model

[END OF FILE]